## Sisyphus is happy

Lessons from the Fight for Software Legal Compliance

Alexios Zavras

#### Alexios Zavras ZVP

#### disclaimers

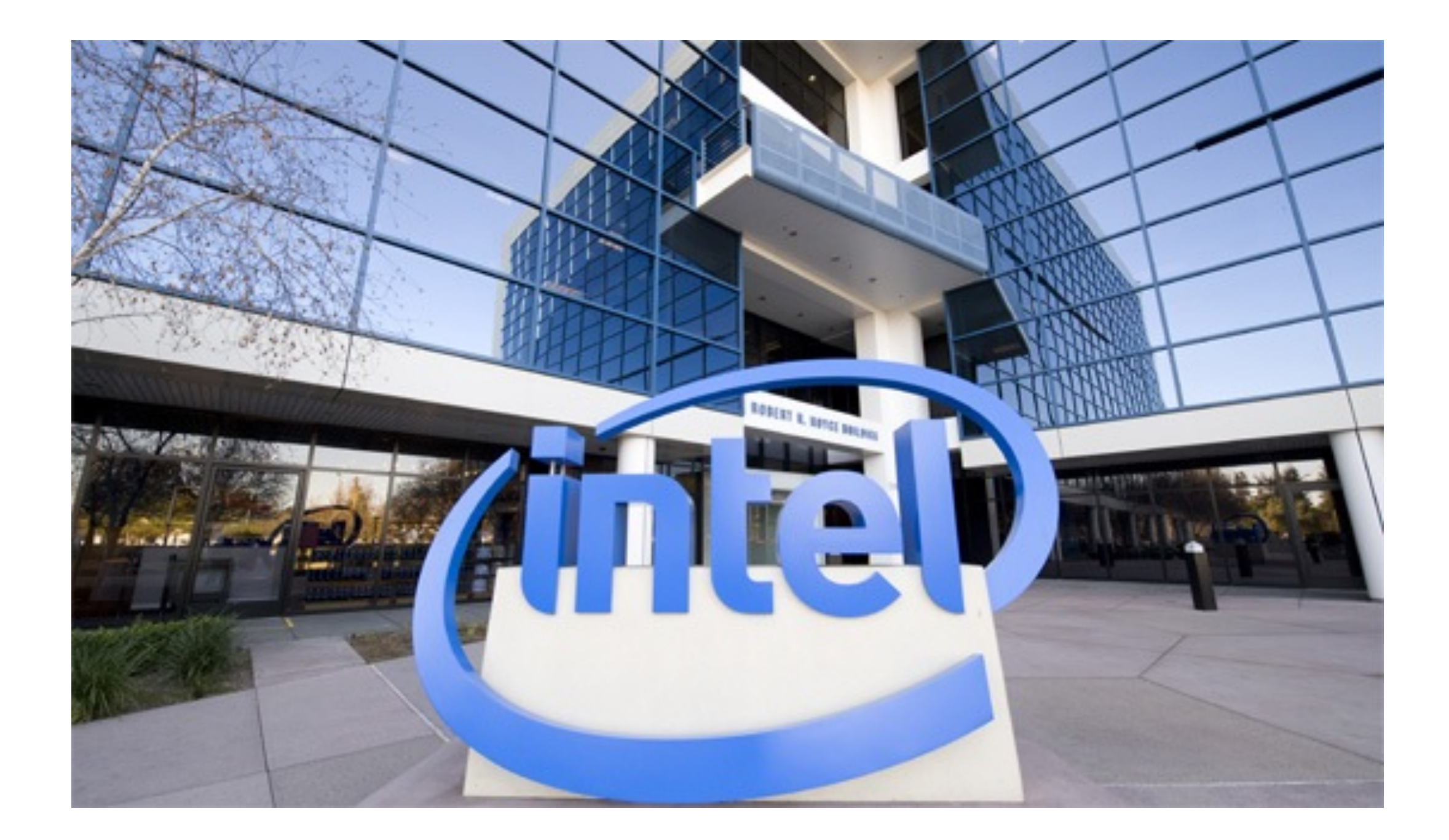

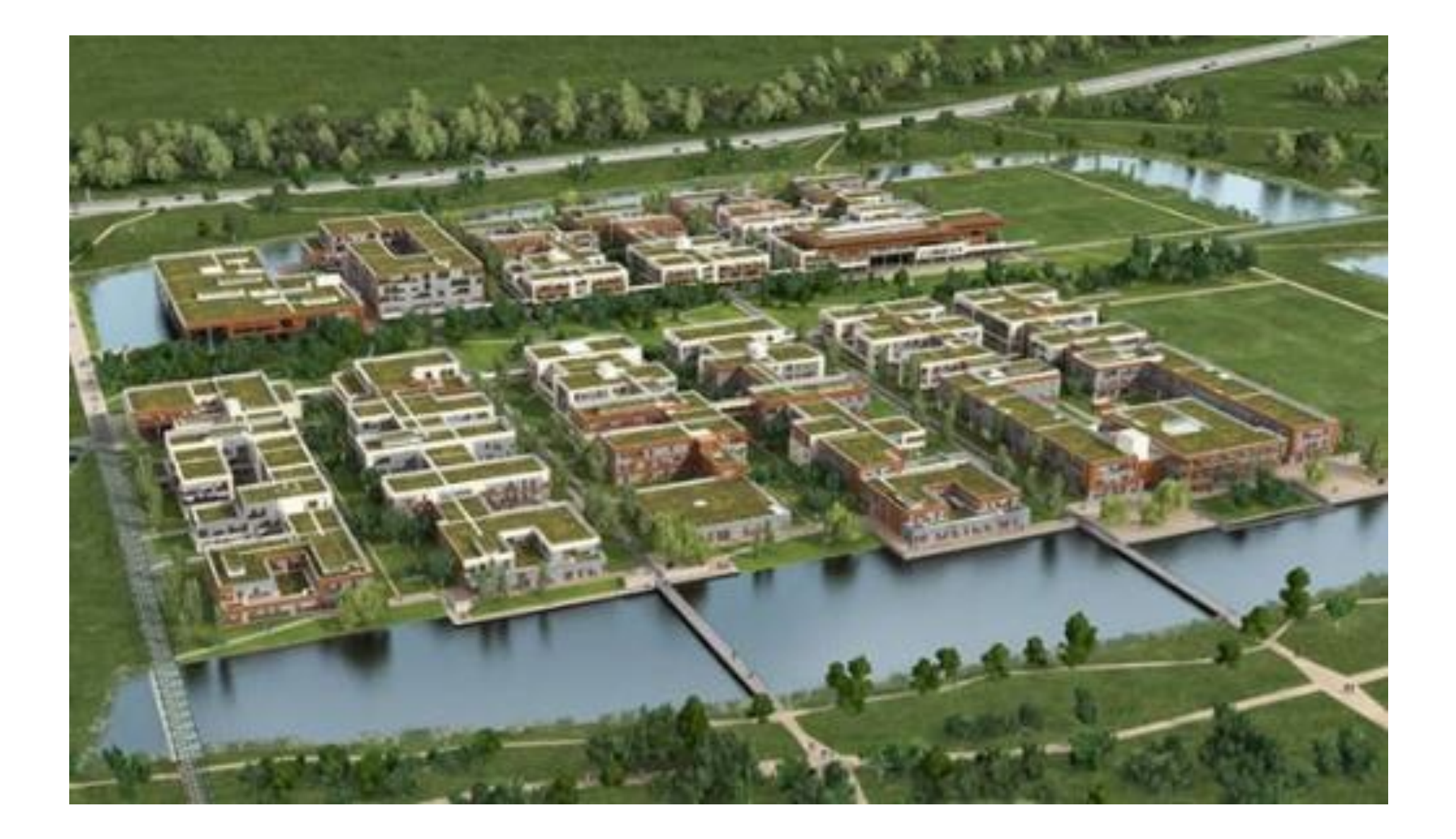

## Software Legal Compliance

SWLC

companies

developers

companies

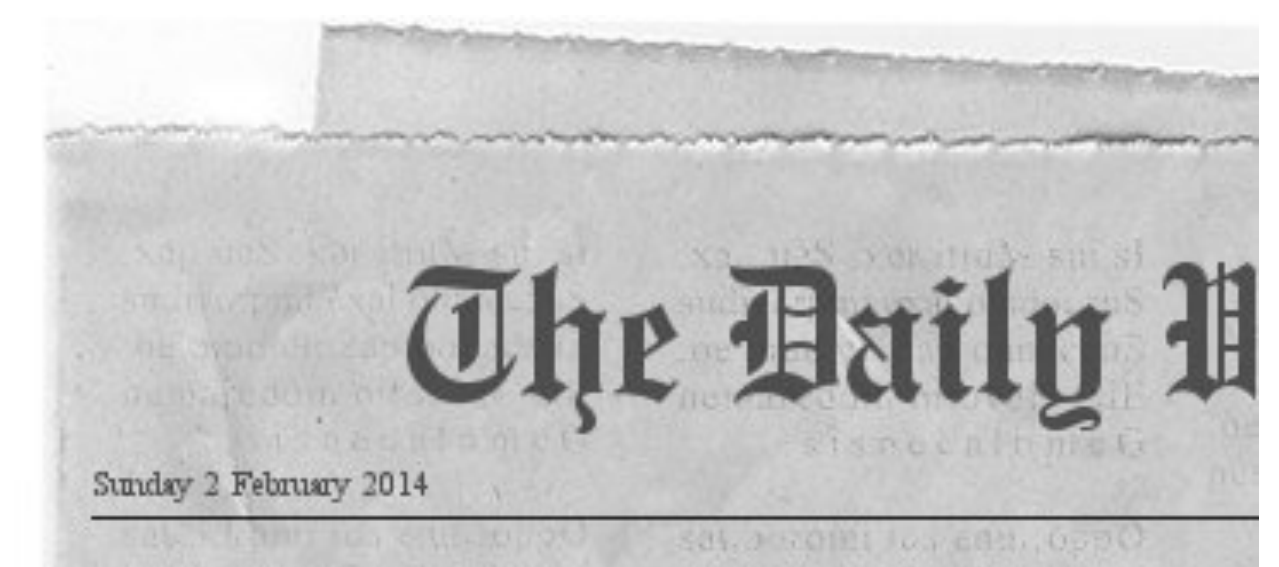

#### **GPL violations discovered**

CITY -- With a surprising announcement yesterday, well-known digital goods company MegaCorp Inc. admitted that it has been violating some software license conditions for years. The announcement comes after the completion of investigation work on the software code of the company. The company

The GNU General Public License (GPL) is a free, copyleft license for software and other kinds

he flame average to you all the

of works. The licenses for Ren most software and other foll practical works are imp designed to take away the users' freedom to share The and change the works. By that contrast, the GNU General rela Public License is intended the to guarantee the freedom beh to share and change all of a versions of a program, to exp: make sure it remains free in li software for all its users. its The Free Software beh Foundation uses the GNU con General Public License for Of V most of its software.

 $T + m$ 

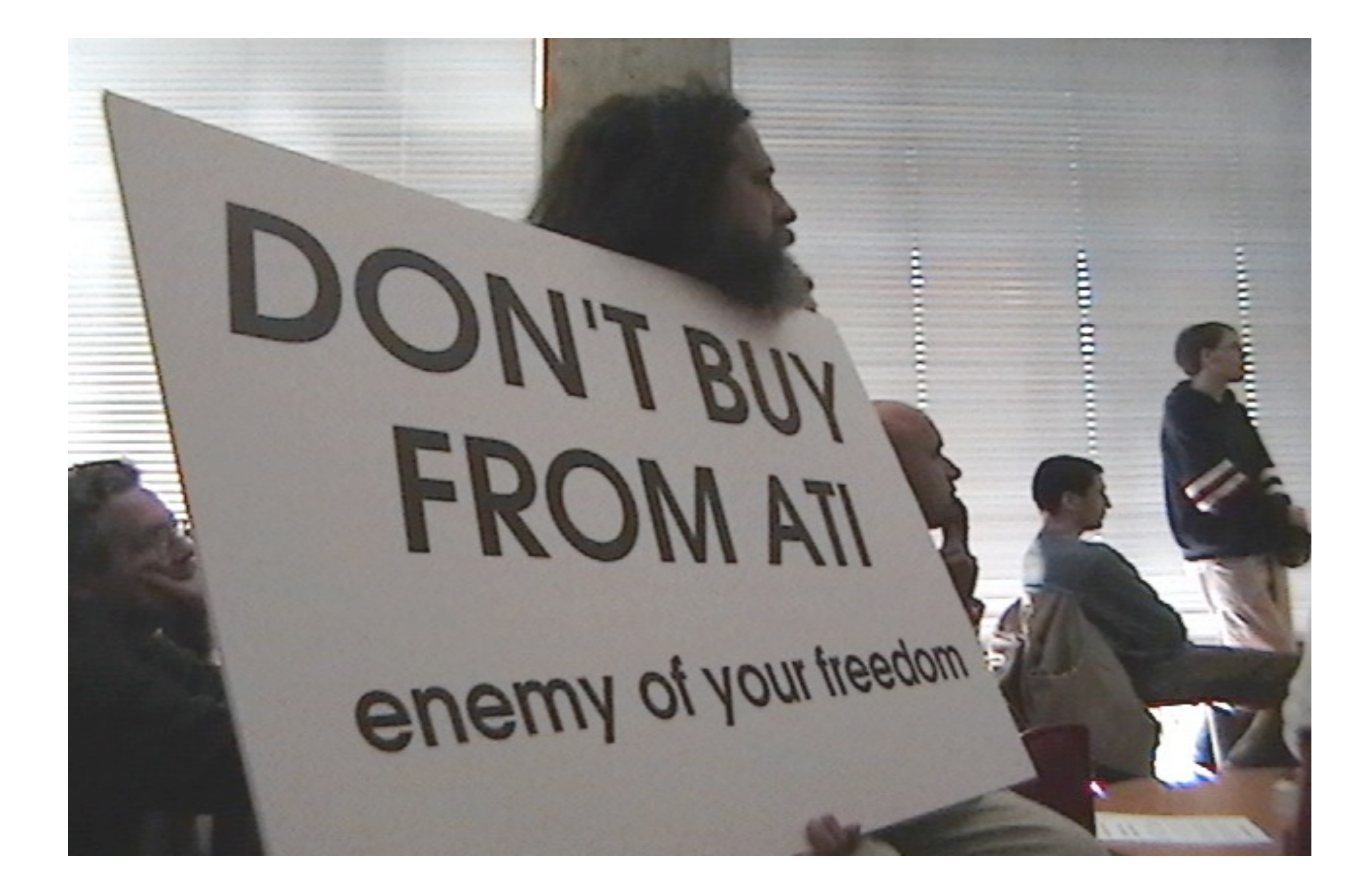

developers

## historically

## Post-OpenSource

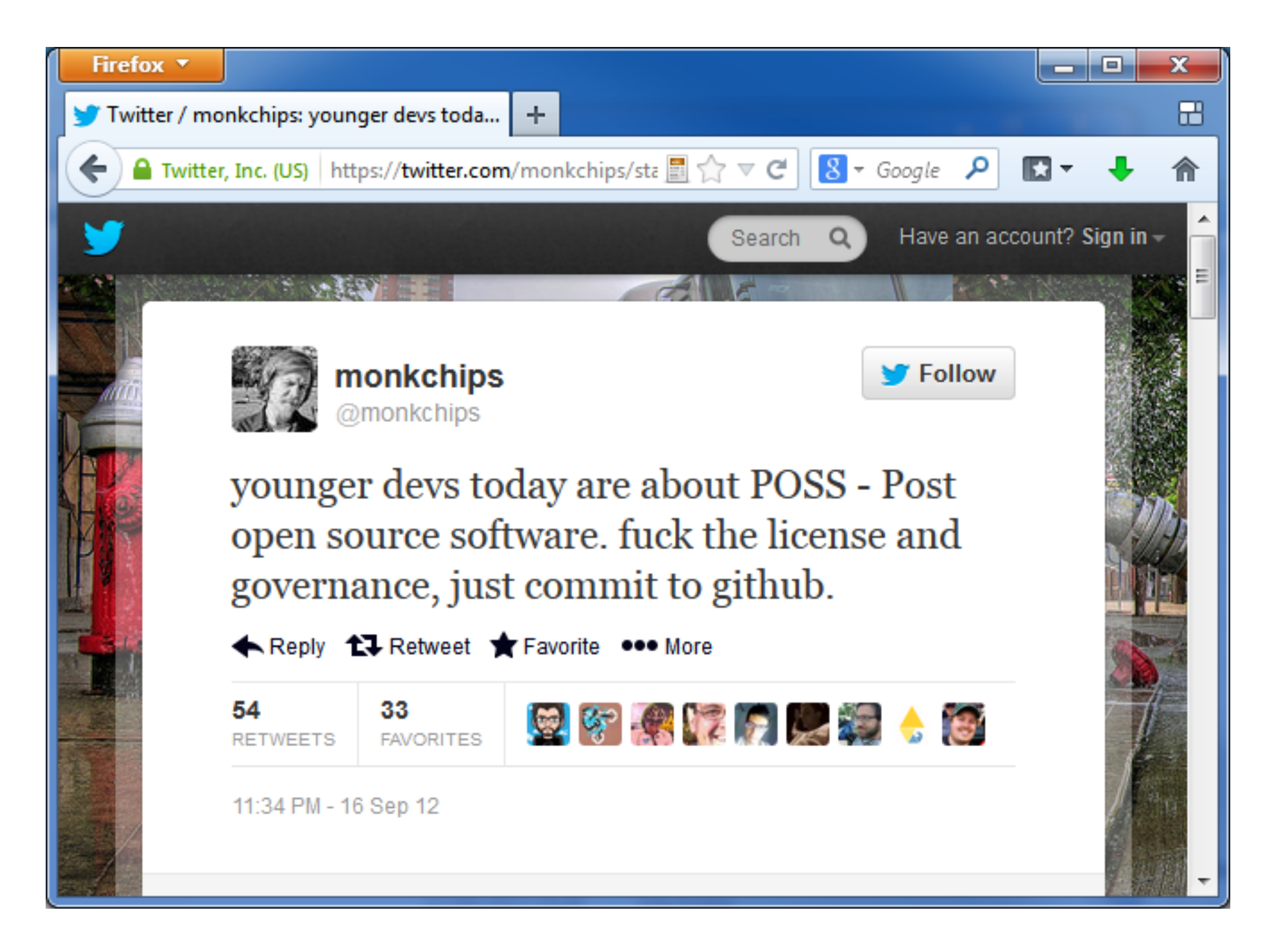

#### software is a combination

## own + others

 $own + (FOSS + Prop)$ 

#### SWLC

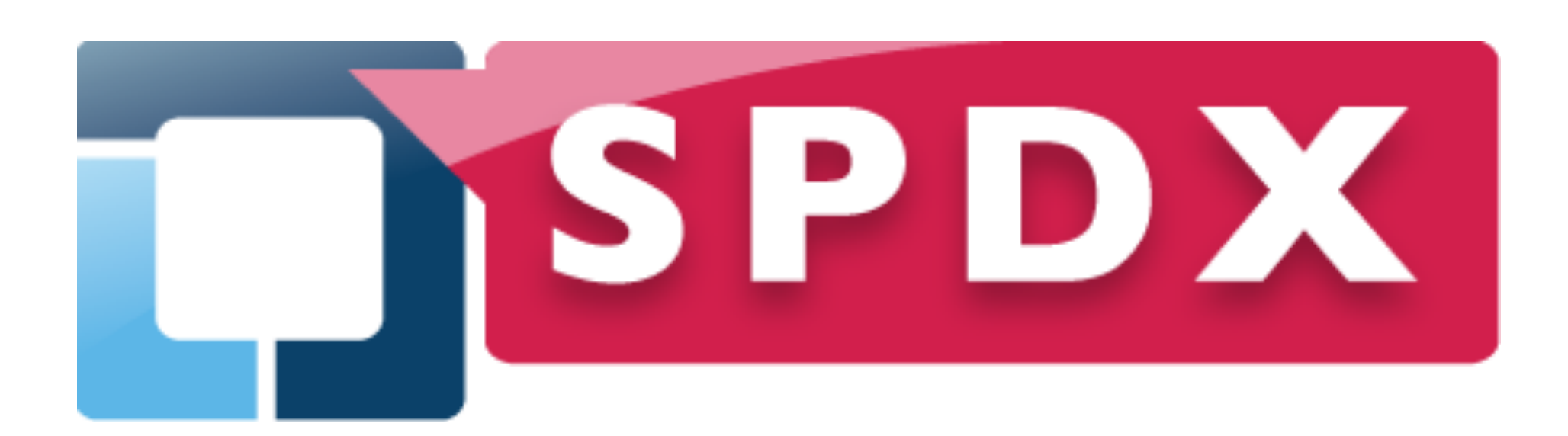

detective

# **CSI: Licenses**

## JFreeChart

### JFreeChart

• LGPL v2.1+

## JFreeChart

• LGPL v2.1+

- includes Junit
	- Eclipse Public License v1.0

#### cURL

## cURL

• "Curl and libcurl are licensed under a MIT/X derivate license"

## cURL

• "Curl and libcurl are licensed under a MIT/X derivate license"

• includes lib/md[45].c

Copyright (C) 1991-2, RSA Data Security, Inc. License to copy and use this software is granted provided that it is identified as the "RSA Data Security, Inc. MD5 Message-Digest Algorithm" in all material mentioning or referencing this software or this function.

## iperf2

## iperf2

- University of Illinois license
	- 3-clause BSD

## iperf2

- University of Illinois license
	- 3-clause BSD

- Includes src/gnu\_getopt.[ch]
	- $\cdot$  LGPL  $v2+$

# getopt1.c

getopt

getting better

## unnamed (Apache)

## unnamed (Apache)

#### #ifdef ANDROID

 $/**$ 

\* Android's bionic C lib has no getline \* Code copied from busybox's libbb  $\star/$ 

ssize t getline(char \*\*lineptr,

```
size t * n,
FILE *stream)
```
## copied from Internet

## curse of copy-paste

FOSS strategy

process

workflow

## NOT complicated

## complicated

• Steps: Scan Identification Audit Issue resolution Review Approval Registration Distribution Verification

• Roles: Developer Architect Development manager Compliance staff Legal counsel

#### trust

NOT legal-oriented

### handle external source

#### DON'TS

… use code if you don't have a license

… assume that no © symbol means no license required

… assume or guess the license

… remove copyright notices

### **DOS**

... add your own copyright to all own code

... get a license to any external code downloaded, found online, in textbooks, etc.

#### SWLC

Thank you!